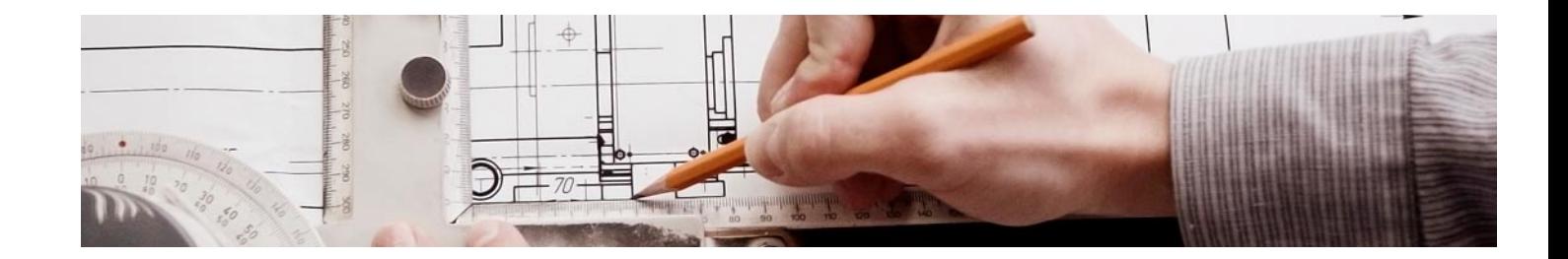

# **Cursos** Superiores

Curso Superior en CYPE y BIM Server Center

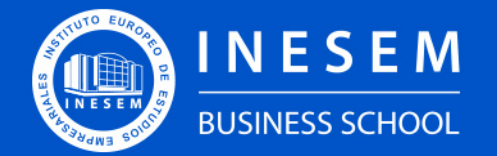

**INESEM BUSINESS SCHOOL** 

# Índice

Curso Superior en CYPE y BIM Server Center

[1. Sobre Inesem](#page-2-0)

[2. Curso Superior en CYPE y BIM Server Center](#page-3-0)

[Descripción](#page-3-0) / [Para que te prepara](#page-3-0) / [Salidas Laborales](#page-3-0) / [Resumen](#page-4-0) / [A quién va dirigido](#page-4-1) /

**[Objetivos](#page-4-2)** 

- [3. Programa académico](#page-6-0)
- [4. Metodología de Enseñanza](#page-9-0)
- [5. ¿Porqué elegir Inesem?](#page-5-0)
- [6. Orientacion](#page-10-0)
- [7. Financiación y Becas](#page-11-0)

Curso Superior en CYPE y BIM Server Center [ 5 ] [INESEM BUSINESS SCHOOL](https://www.inesem.es/)

BUSINESS **SCHOOL** 

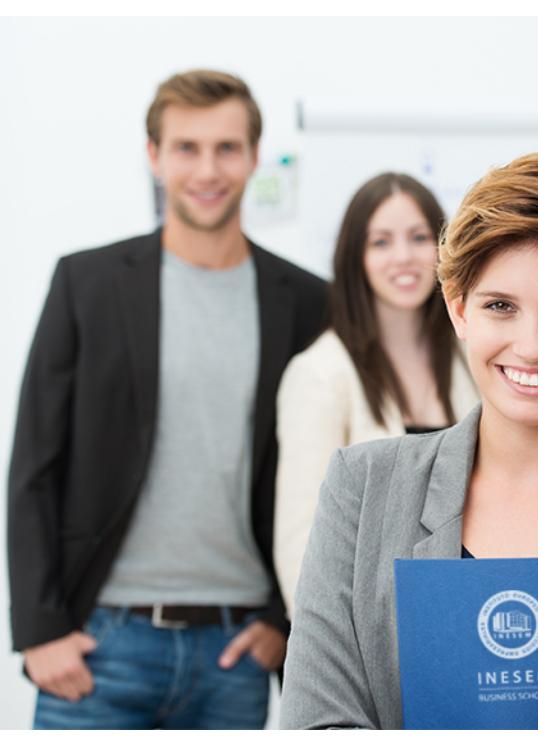

# <span id="page-2-0"></span>SOBRE INESEM

INESEM Business School como Escuela de Negocios Online tiene por objetivo desde su nacimiento trabajar para fomentar y contribuir al desarrollo profesional y personal de sus alumnos. Promovemos *una enseñanza multidisciplinar e integrada*, mediante la aplicación de *metodologías innovadoras de aprendizaje* que faciliten la interiorización de conocimientos para una aplicación práctica orientada al cumplimiento de los objetivos de nuestros itinerarios formativos.

En definitiva, en INESEM queremos ser el lugar donde te gustaría desarrollar y mejorar tu carrera profesional. *Porque sabemos que la clave del éxito en el mercado es la "Formación Práctica" que permita superar los retos que deben de afrontar los profesionales del futuro.*

<span id="page-3-0"></span>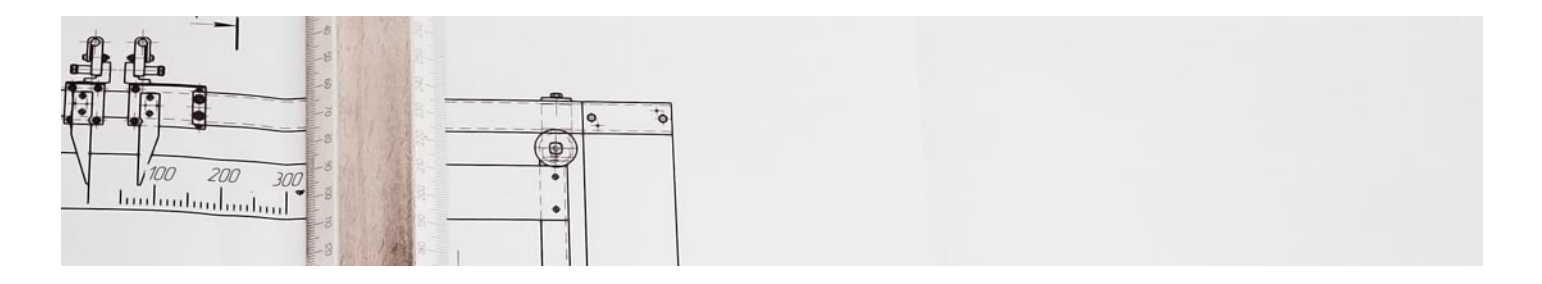

# Curso Superior en CYPE y BIM Server **Center**

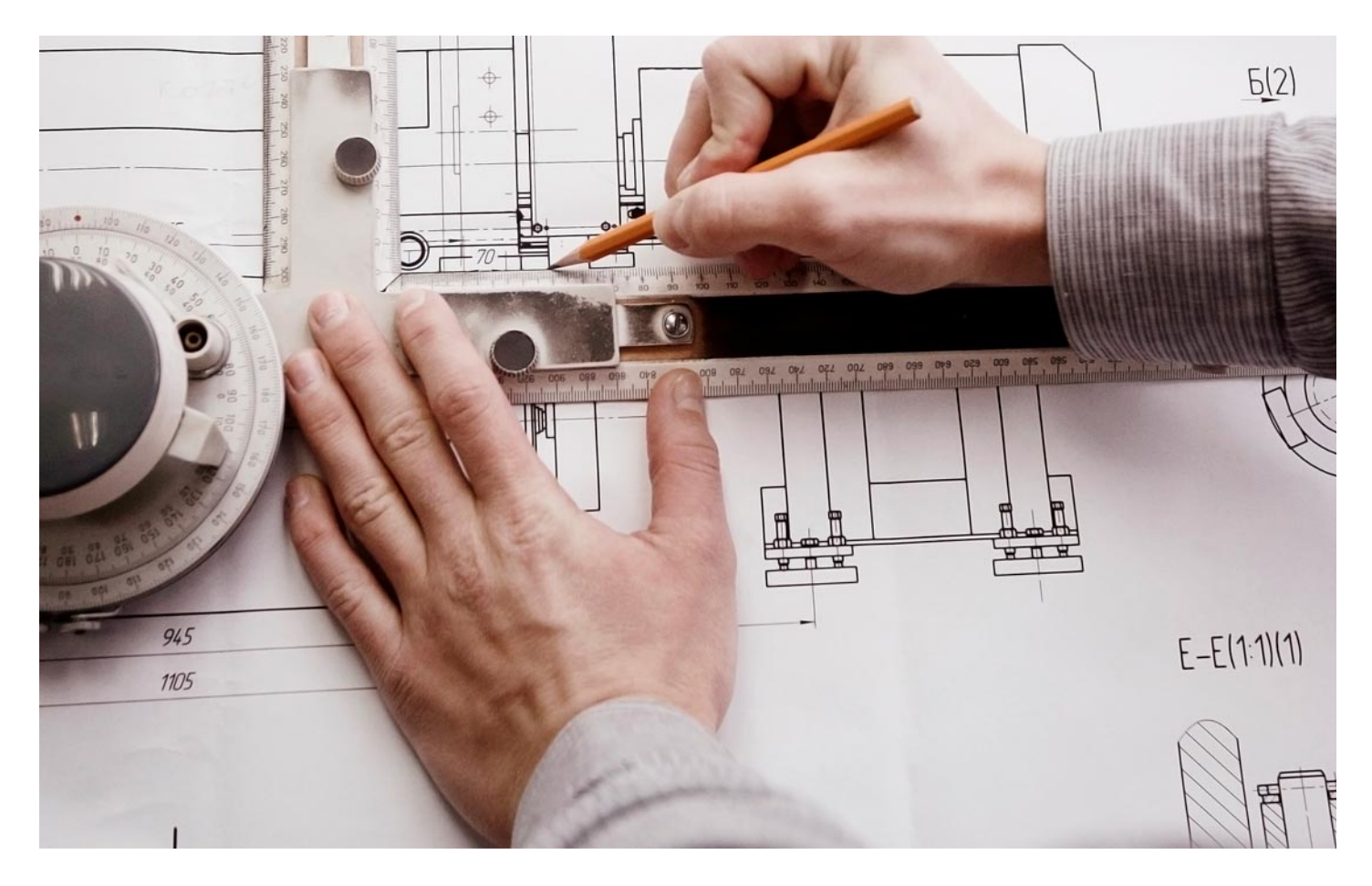

DURACIÓN 200 PRECIO 460 € MODALIDAD **Online** 

Programa de Becas / Financiación 100% Sin Intereses

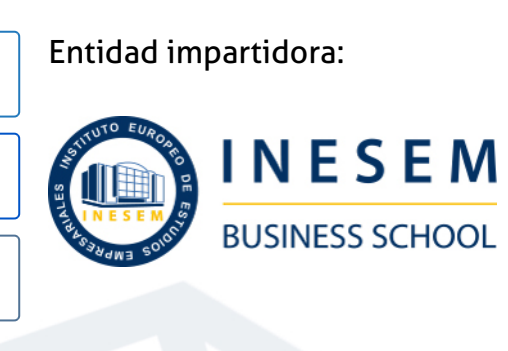

# Titulación Cursos Superiores

Titulación Expedida y Avalada por el Instituto Europeo de Estudios Empresariales. "Enseñanza No Oficial y No Conducente a la Obtención de un Título con Carácter Oficial o Certificado de Profesionalidad."

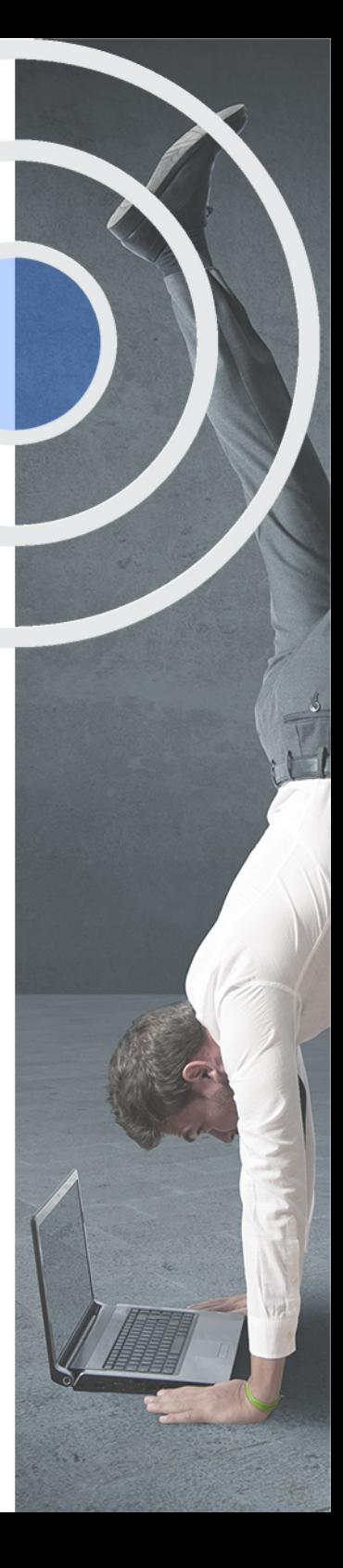

# <span id="page-4-2"></span><span id="page-4-0"></span>Resumen

Este curso aporta los conocimientos requeridos para desarrollar las funciones la metodología BIM y de iniciación al cálculo estructura con CYPE. De esta manera, le permite aprender cómo se desarrolla la labor de un nuevo sistema de trabajo colaborativo relacionado con el cálculo de estructuras. Le ayuda a desarrollar el aprendizaje de la metodología en la rama de la construcción que está sometido a un constante cambio y crecimiento dentro de la profesión. A través de las herramientas le permite especializarse para ser un profesional BIM Manager junto con las funciones del IFC Builder relacionados con el cálculo estructuras. Para el cálculo se aplica con el software CYPE tanto en 2D y 3D en su realización de los modelos de estudio.

# A quién va dirigido

<span id="page-4-1"></span>El Curso en CYPE y BIM Server Center está dirigido a profesionales, estudiantes, graduados o licenciados en Arquitectura o cualquier titulación relacionada con el sector de la construcción.También a profesionales de otros sectores que tengan alguna vinculación con la construcción o quieran tenerla.

# **Objetivos**

Con el Cursos Superiores **Curso Superior en CYPE y BIM Server Center** usted alcanzará los siguientes objetivos:

- Profundizar en las herramientas que nos proporciona la metodología BIM.
- Comprender el trabajo que realiza el IFC Builder.
- Ejecutar los sistemas de trabajo para realizar un modelo BIM.
- Tener en cuenta la normativa vigente (CTE) con relación al modelo realizado.
- Conocer las herramientas que proporciona CYPE para elaborar modelos.

Nuestro modelo de aprendizaje se adapta a las necesidades del alumno, quién decide cómo realizar el proceso de aprendizaje a través de itinerarios formativos que permiten trabajar de forma autónoma y flexible.

Ofrecemos un servicio de orientación profesional y programas de entrenamiento de competencias con el que ayudamos a nuestros alumnos a crear y optimizar su

> Ofrecemos el contenido más actual y novedoso, respondiendo a la realidad empresarial y al entorno cambiante con una alta rigurosidad académica combinada con formación práctica.

que impulsa la carrera de nuestros alumnos a través de nuestro Servicio de Orientación de Carrera Profesional permitiendo la mejora de competencias profesionales mediante

> Ofrecemos a nuestros alumnos facilidades para la realización del pago de matrículas 100% sin intereses así como un sistema de Becas para facilitar el acceso a nuestra formación.

> > J)

<span id="page-5-0"></span>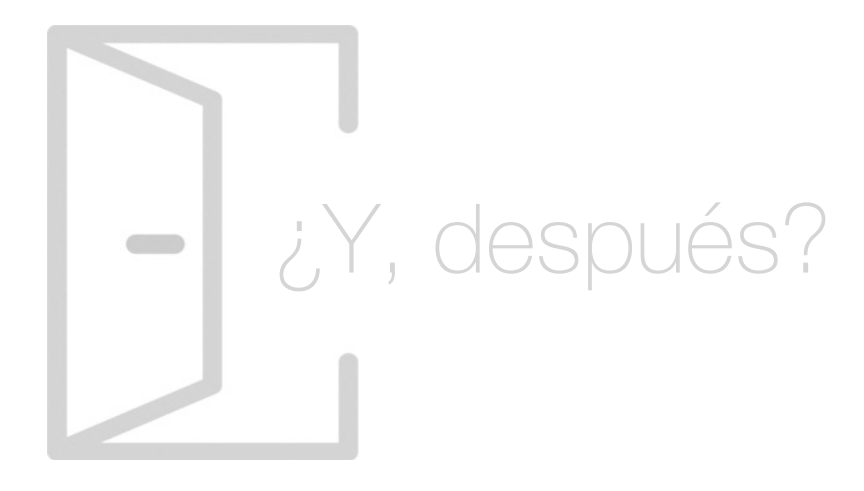

## Para qué te prepara

Con el Curso en CYPE y BIM Server Center conseguirás ampliar los conocimientos sobre el cálculo estructural a través del software CYPE con la creación de modelos 2D y 3D. Conseguirás la diferenciación en el sector a causa de los métodos de trabajo colaborativo que ofrece la metodología BIM y que desarrolla el curso junto con la gestión y ejecución de fases del proyecto relacionadas con el cálculo estructural.

## Salidas Laborales

Las principales salidas profesionales de este Curso en CYPE y BIM Server Center son las relacionadas con los sectores de la construcción en específico con el cálculo de estructuras apoyándose del trabajo colaborativo que ofrece la metodología BIM. A su vez, conseguirás mejorar de rango en cualquier estudio con los conocimientos obtenidos en este curso.

# ¿Por qué elegir INESEM?

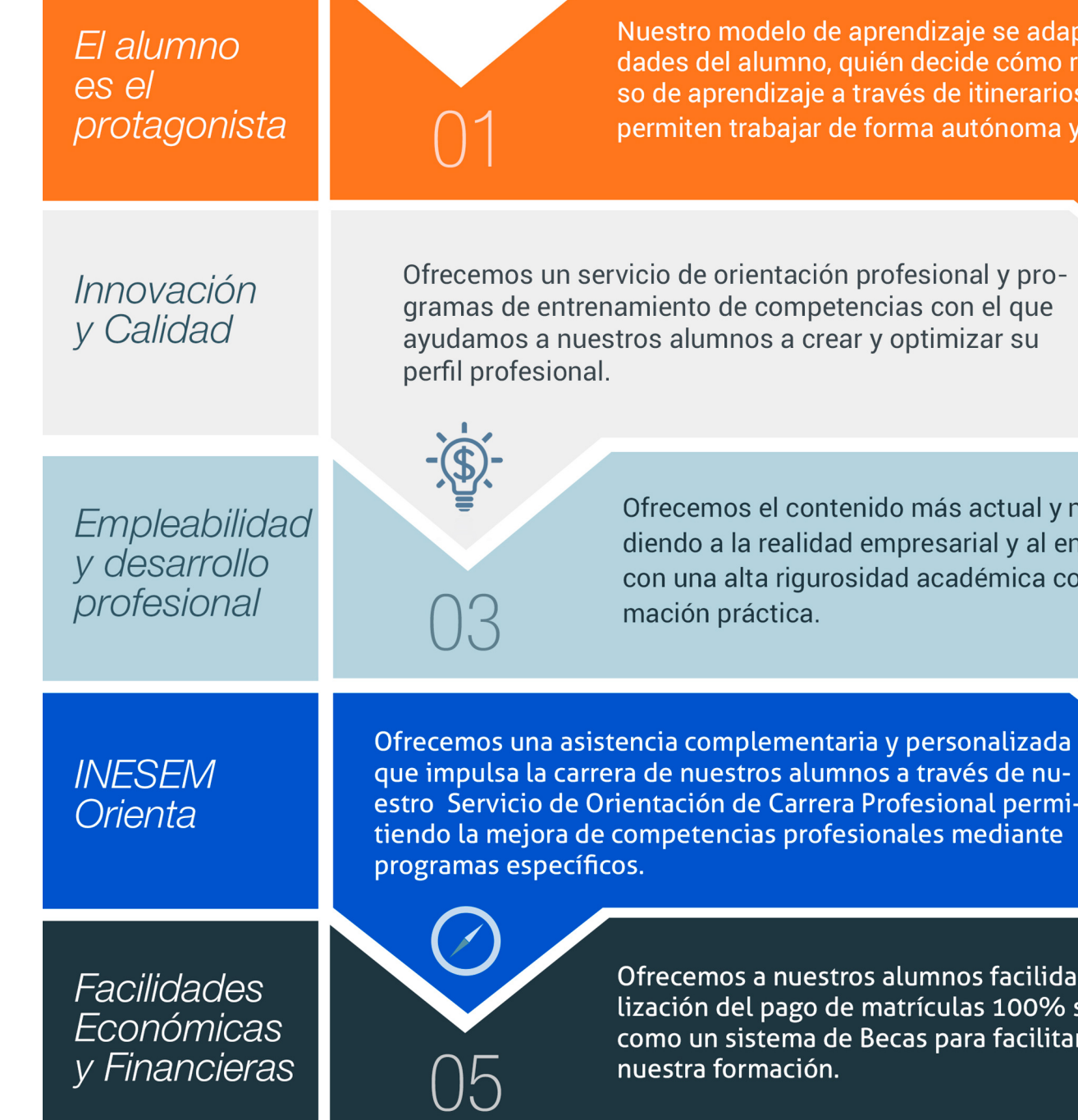

## <span id="page-6-0"></span>PROGRAMA ACADEMICO

Curso Superior en CYPE y BIM Server Center

Módulo 1. **Open bim** 

Módulo 2. Bim server especialidades

Módulo 3. Cype estructuras

# PROGRAMA ACADEMICO

Curso Superior en CYPE y BIM Server Center

## Módulo 1. **Open bim**

#### Unidad didáctica 1.

#### Open bim

- 1. Introducción
- 2. Filosofía BIM
- 3. Open BIM
- 4. Sector AEC
- 5. Exigencias del mercado
- 6. Del BIM al CIM
- 7. Sofware BIM

### Unidad didáctica 2.

#### Estandares

1. Nivel internacional

2. Nivel nacional

3. Protocolos de implantación BIM

- 4. BIM Execution Plan (BEP)
- 5. Formatos
- 6. Trabajo colaborativo y coordinación multidisciplinar

#### Unidad didáctica 3. Ifc builder

- 1. ¿Que es IFC Builder?
- 2. Primeros pasos
- 3. Entorno de trabajo
- 4. Creación del modelo
- 5. Exportar modelo BIM

## Módulo 2. **Bim server especialidades**

## Unidad didáctica 1.

#### ¿qué es bim server?

1. Ventajas del uso de BIM Server

2. Soluciones BIM Server

#### Unidad didáctica 2. Flujo de trabajo en bim server

- 1. Primeros pasos
- 2. Uso de aplicaciones especificas
- 3. Actualización del modelo BIM
- 4. Exportación de ficheros IFC
- 5. Consolidación del modelo BIM

#### Unidad didáctica 3. Bim server y cumplimiento del cte

1. Seguridad en caso de incendio (CTE DB-SI) 2. Seguridad de utilización y accesibilidad (CTE DB-SUA) 3. Salubridad (CTE DB-HS) 4. Protección frente al ruido (CTE-DB-HR) 5. Ahorro de energía (CTE-DB-HE) 6. Memorias

## Módulo 3. **Cype estructuras**

#### Unidad didáctica 1. Cype cad

- 1. Nuevo proyecto 2. Datos previos 3. Cimentación 4. Muros, vigas y paños de forjado
- 5. Cargas
- 6. Escaleras, forjados inclinados y vigas inclinadas
- 7. Cálculo de la obra
- 8. Resultados
- 9. Resultados y listados de obra
- 10. Conexión con otros programas

#### Unidad didáctica 2. Cype 3d

- 1. Nueva obra
- 2. Introducción de la geometría
- 3. Introducción de cargas
- 4. Cálculo de estructuras
- 5. Interpretación de los resultados
- 6. Uniones
- 7. Cimentación
- 8. Generados de pórticos

# <span id="page-9-0"></span>metodología de aprendizaje

La configuración del modelo pedagógico por el que apuesta INESEM, requiere del uso de herramientas que favorezcan la colaboración y divulgación de ideas, opiniones y la creación de redes de conocimiento más colaborativo y social donde los alumnos complementan la formación recibida a través de los canales formales establecidos.

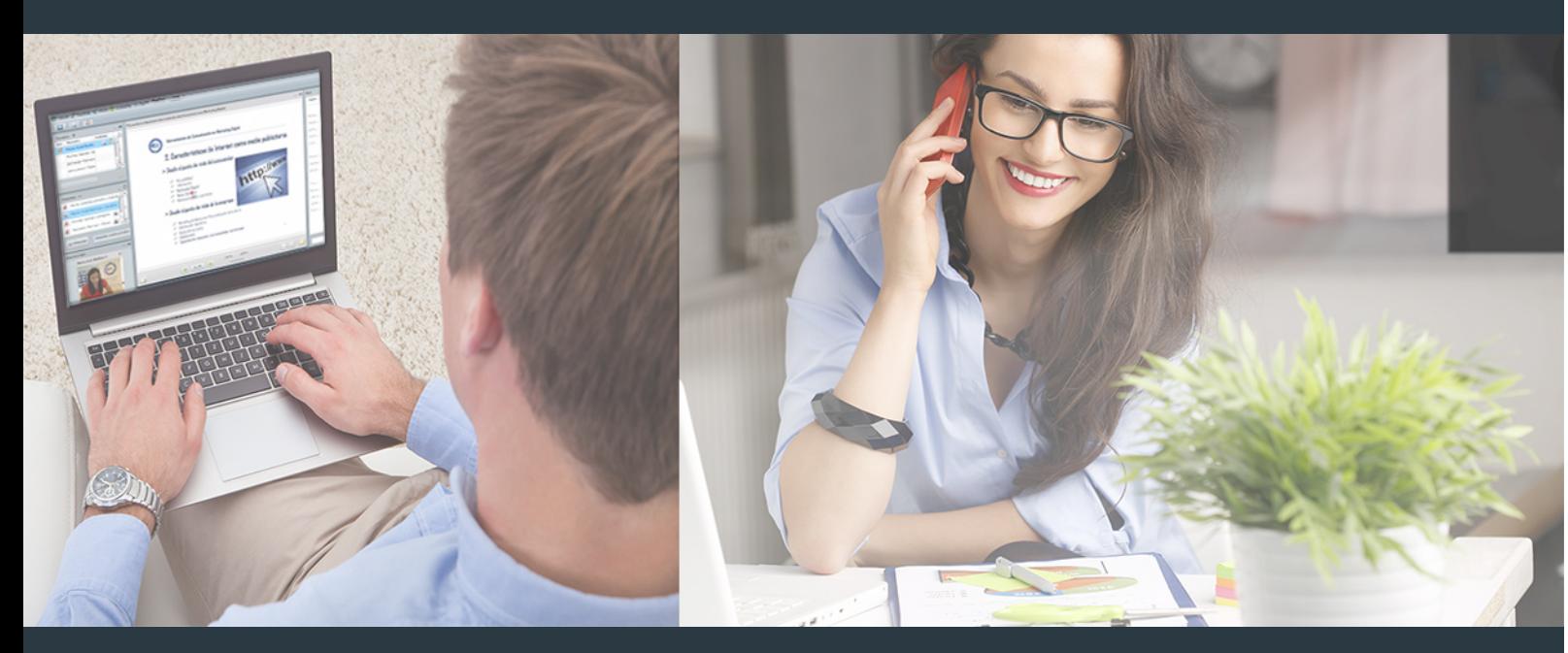

Nuestro sistema de aprendizaje se fundamenta en *cinco* pilares que facilitan el estudio y el desarrollo de competencias y aptitudes de nuestros alumnos a través de los siguientes entornos:

## Secretaría

Sistema que comunica al alumno directamente con nuestro asistente virtual permitiendo realizar un seguimiento personal de todos sus trámites administrativos.

## Revista Digital

Espacio de actualidad donde encontrar publicaciones relacionadas con su área de formación. Un excelente grupo de colabradores v redactores, tanto internos como externos. que aportan una dosis de su conocimiento y experiencia a esta red colaborativa de información.

# pilares del Webinars método

Comunidad

## Webinars

Píldoras formativas mediante el formato audiovisual para complementar los itinerarios formativos y una práctica que acerca a nuestros alumnos a la realidad empresarial.

Curso Superior en CYPE y BIM Server Center [ 18 ] [INESEM BUSINESS SCHOOL](https://www.inesem.es/) Curso Curso Superior en CYPE y BIM Server Center [ 19 ] [INESEM BUSINESS SCHOOL](https://www.inesem.es/)

## **Campus Virtual**

Entorno Personal de Aprendizaje que permite gestionar al alumno su itinerario formativo, accediendo a multitud de recursos complementarios que enriquecen el proceso formativo así como la interiorización de conocimientos gracias a una formación práctica, social y colaborativa.

### Comunidad

Espacio de encuentro que pemite el contacto de alumnos del mismo campo para la creación de vínculos profesionales. Un punto de intercambio de información, sugerecias y experiencias de miles de usuarios.

Con nuestra metodología de aprendizaje online, el alumno comienza su andadura en INESEM Business School a través de un campus virtual diseñado exclusivamente para desarrollar el itinerario formativo con el objetivo de mejorar su perfil profesional. El alumno debe avanzar de manera autónoma a lo largo de las diferentes unidades didácticas así como realizar las actividades y autoevaluaciones correspondientes.

El equipo docente y un tutor especializado harán un seguimiento exhaustivo, evaluando todos los progresos del alumno así como estableciendo una línea abierta para la resolución de consultas.

# <span id="page-10-0"></span>SERVICIO DE **Orientación** de Carrera

Nuestro objetivo es el asesoramiento para el desarrollo de tu carrera profesional. Pretendemos capacitar a nuestros alumnos para su adecuada adaptación al mercado de trabajo facilitándole su integración en el mismo. Somos el aliado ideal para tu crecimiento profesional, aportando las capacidades necesarias con las que afrontar los desafíos que se presenten en tu vida laboral y alcanzar el éxito profesional. Gracias a nuestro Departamento de Orientación de Carrera se gestionan más de 500 convenios con empresas, lo que nos permite contar con una plataforma propia de empleo que avala la continuidad de la formación y donde cada día surgen nuevas oportunidades de empleo. Nuestra bolsa de empleo te abre las puertas hacia tu futuro laboral.

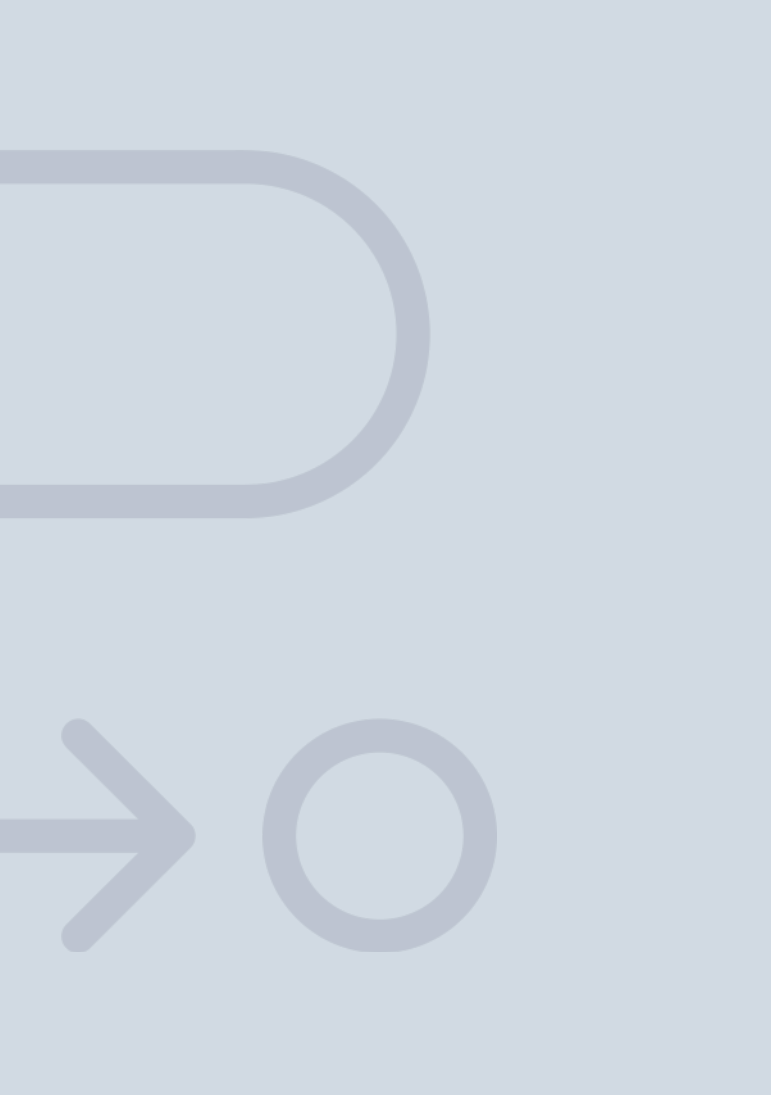

En INESEM

Ofrecemos a nuestros alumnos **facilidades** económicas y financieras para la realización del pago de matrículas,

# <span id="page-11-0"></span>Financiación y becas

todo ello 100% sin intereses. INESEM continúa ampliando su programa de becas para acercar y posibilitar el aprendizaje continuo al máximo número de personas. Con el fin de adaptarnos a las necesidades de todos los perfiles que componen nuestro alumnado.

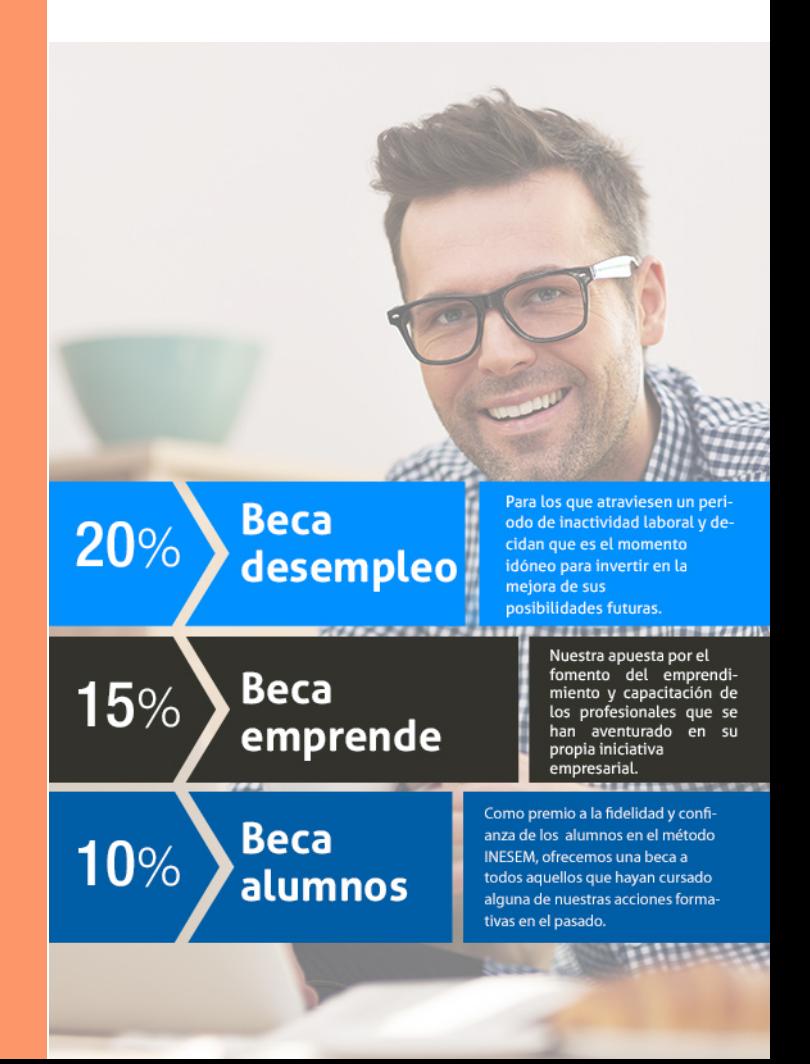

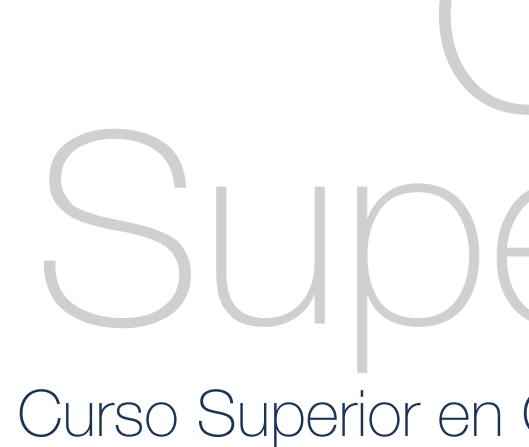

Curso Superior en CYPE y BIM Server Center [ 25 ] [INESEM BUSINESS SCHOOL](https://www.inesem.es/)

# **Cursos** Superiores Curso Superior en CYPE y BIM Server Center

# *Impulsamos tu carrera profesional*

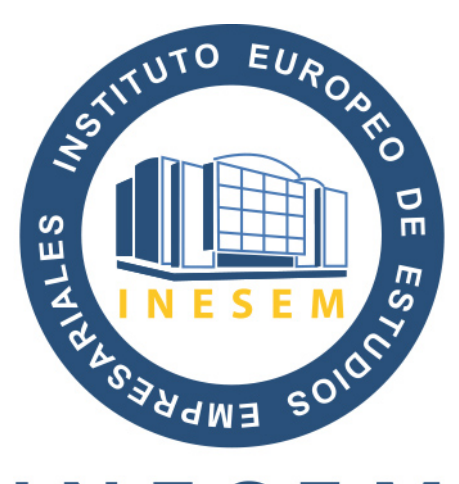

# **INESEM**

### **BUSINESS SCHOOL**

# www.inesem.es

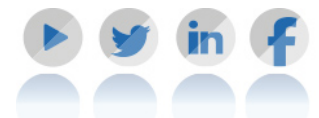

**958 05 02 05** formacion@inesem.es  $\vert$  Gestionamos acuerdos con más de 2000

empresas y tramitamos más de 500 ofertas profesionales al año.

Facilitamos la incorporación y el desarrollo de los alumnos en el mercado laboral a lo largo de toda su carrera profesional.